## **QGIS Application - Bug report #89 right click to quit zoom in/out tool calls one redundant zoom in/out more**

*2006-04-20 01:33 PM - werchowyna-epf-pl -*

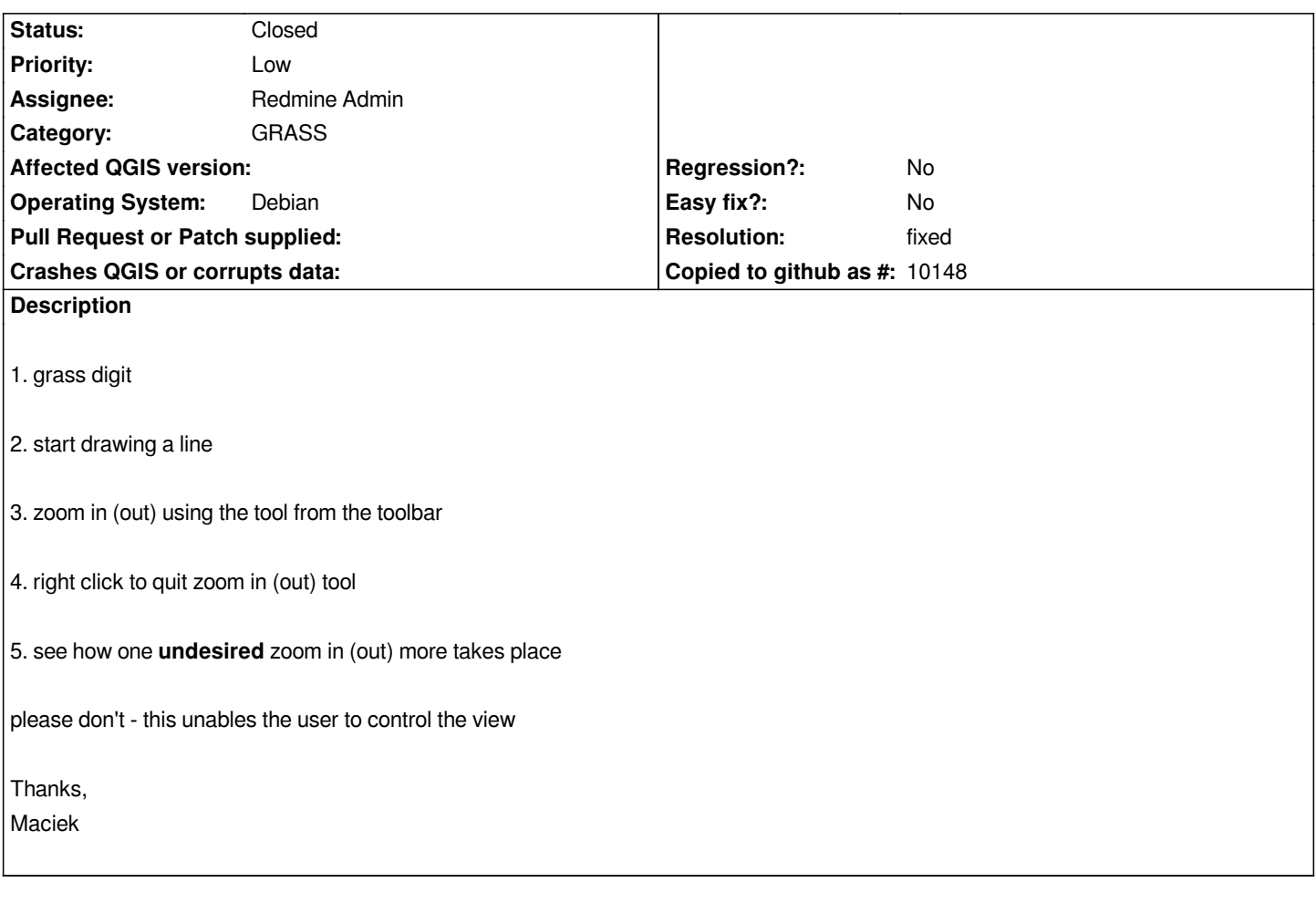

## **History**

## **#1 - 2006-08-08 10:07 AM - Redmine Admin**

*- Resolution set to fixed*

*- Status changed from Open to Closed*

*Fixed in revision 5675.*

*Radim*

**#2 - 2009-08-22 12:46 AM - Anonymous**

*Milestone Version 0.8 deleted*